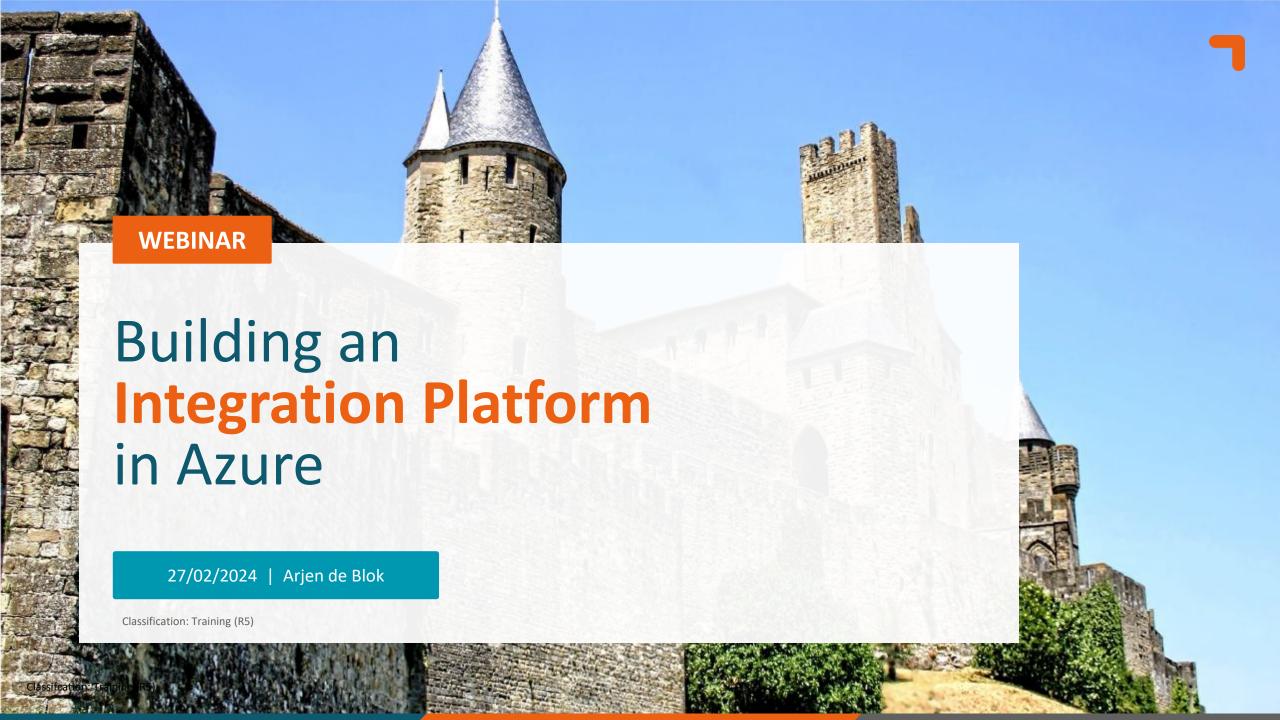

## Algemene informatie en 'huisregels'

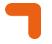

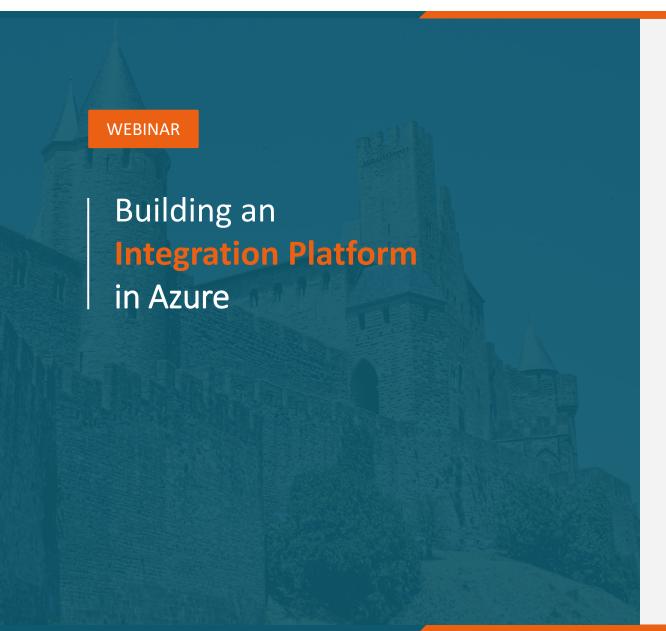

- → De webinar wordt opgenomen
- Slides en opname worden achteraf gedeeld via de mail
- Q&A bewaren we tot het eind
- Inzoomen?
- Graag je microfoon uitgeschakeld houden
- → Camera's aan: optioneel, liefst wel tijdens Q&A
- **■** Eet smakelijk!

# Hello World!

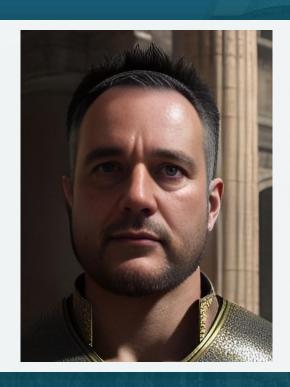

#### Arjen de Blok

Sr. Consultant @ICT Group

29 year experience with

- **¬** .Net (Core)
- **¬** Azure
- **¬** Aurelia/Svelte

#### Goal

■ You will learn how to use Azure API Management and Logic Apps to integrate systems ■ You will learn how to extend with Azure Functions and the Azure Service Bus

■ You will learn what Azure offers to make your solution more secure.

You will learn how to use Azure DevOps to control your deployments

## **Integration Types**

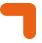

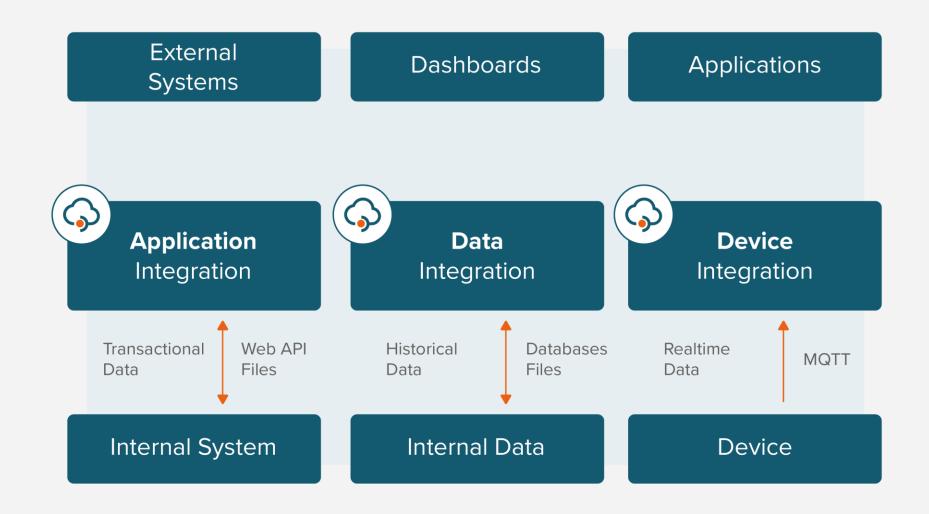

## An Integration Platform on Azure – Why

- Availablility / Reliability
- Scalability
- Monitoring
- Security

- Serverless Architecture
- **¬** Infrastructure as Code
- Global Deployment
- Many Integration Possibilities

## **iPaaS** – integration Platform as a Service

#### **Gartner**

Integration Platform as a Service (iPaaS) is a suite of cloud services enabling development, execution and governance of integration flows connecting any combination of on premises and cloud-based processes, services, applications and data within individual or across multiple organizations.

## **Start with API Management as a Proxy**

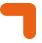

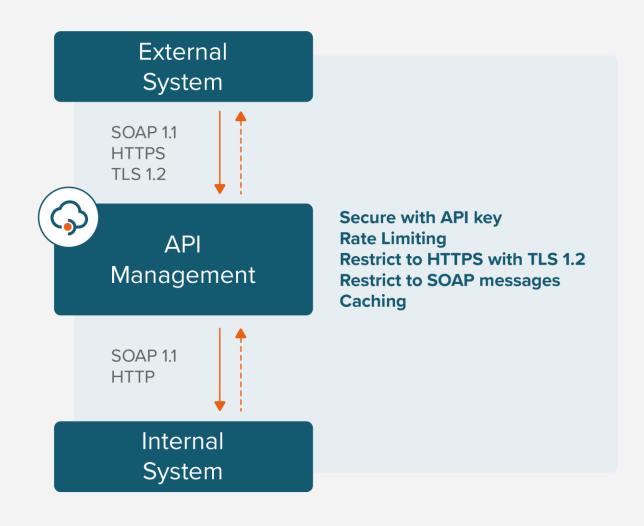

## **Use API Management transformations**

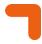

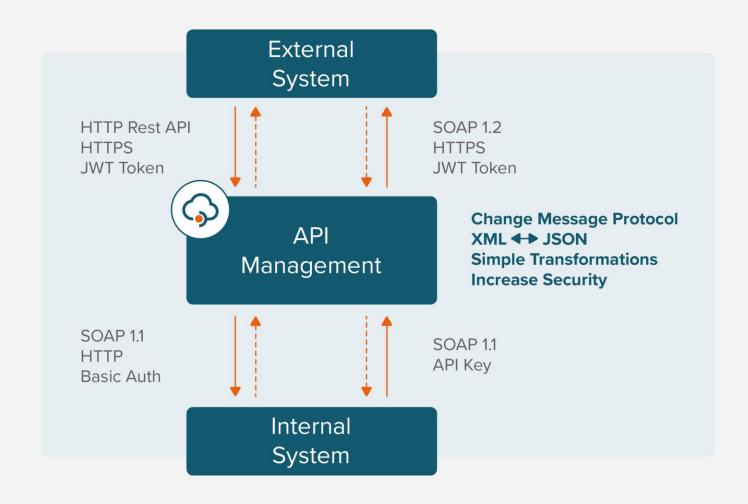

## **API Management – Developer Portal**

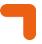

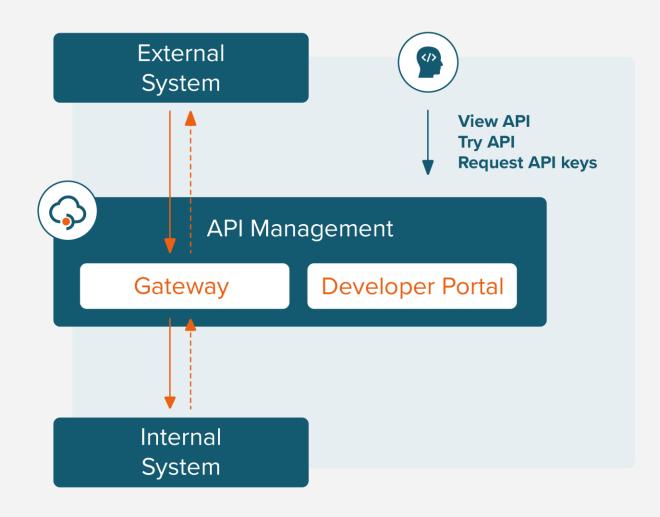

## API Management – Demo

- Show API Management in Azure Portal
- **¬** Show two APIs: SOAP Proxy and REST API
- **¬** Show API Policies
- **¬** Show Developer Portal
- **¬** Show APIs in Developer Portal

## **API Management – Monitoring / App Insights**

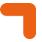

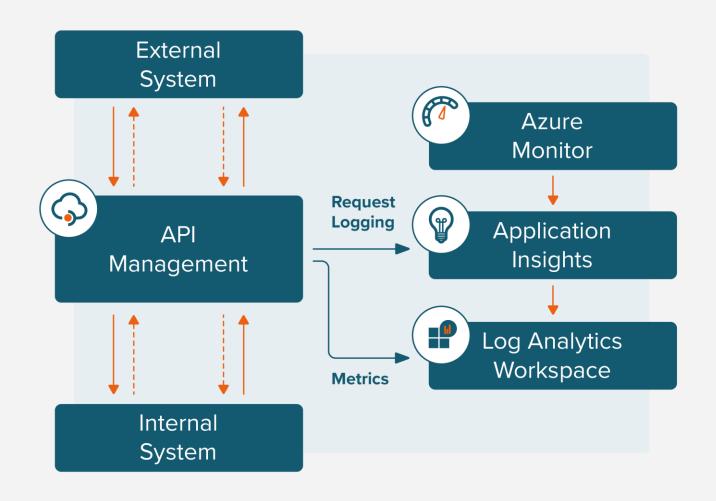

## **API Management – Monitoring Demo**

- **¬** Show Application Insights in Azure Portal
- **¬** Show End-To-End Transaction Details
- **¬** Show Failures
- **¬** Show Performance

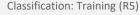

## **Extend with Azure Logic Apps**

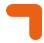

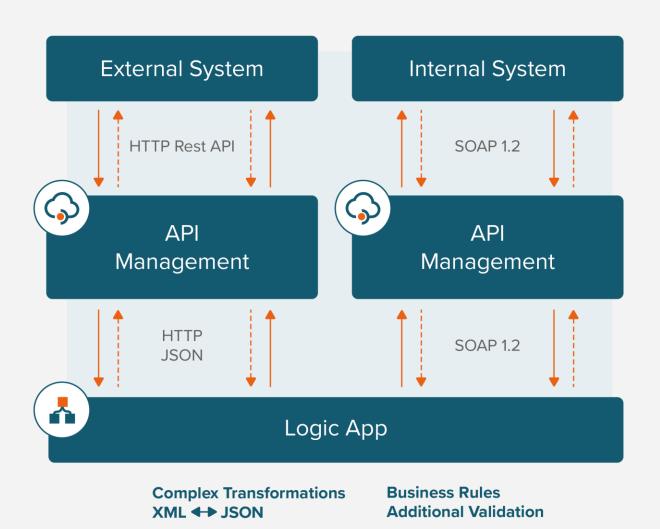

## **Extend with Azure Storage Queues or Service Bus**

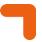

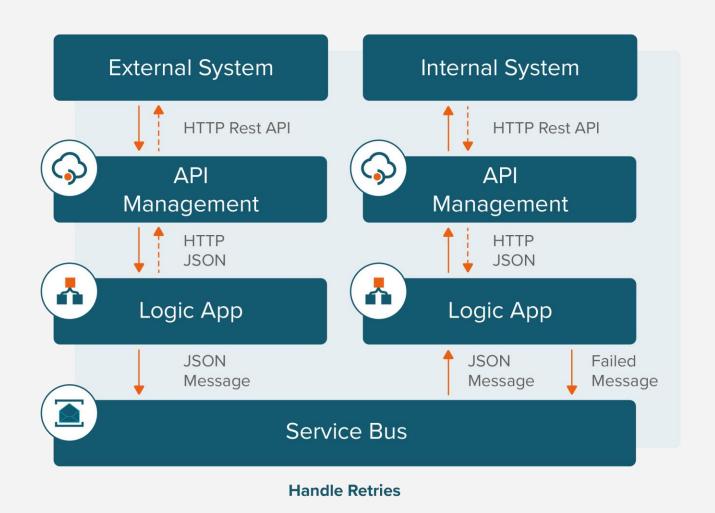

#### **Extend with Azure Functions**

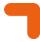

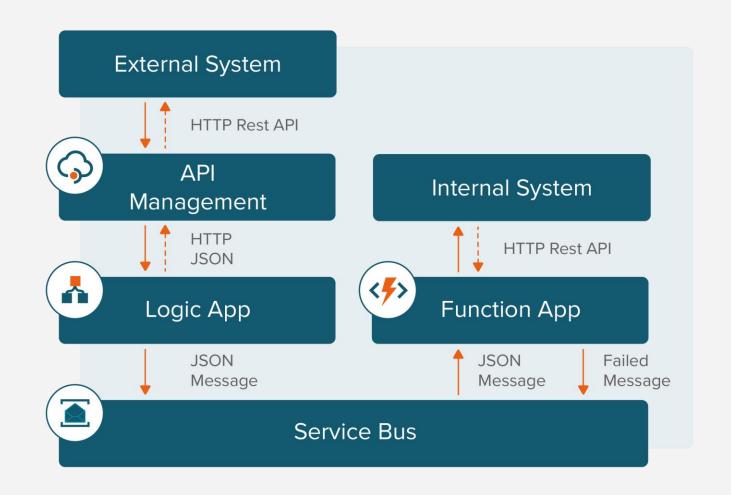

### **Extend with SFTP or Files**

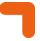

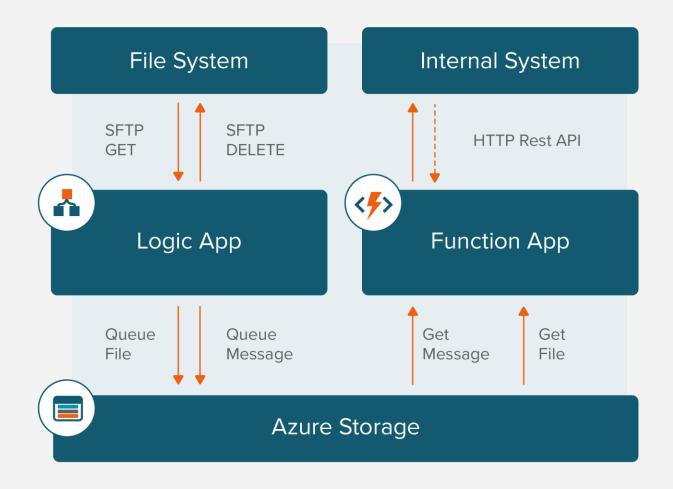

## Logic App Demo

- **¬** Show two Logic App in Azure Portal
- **¬** Show Workflow
- **¬** Show Artifacts
- **¬** Show Connectors

## **Deployment**

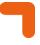

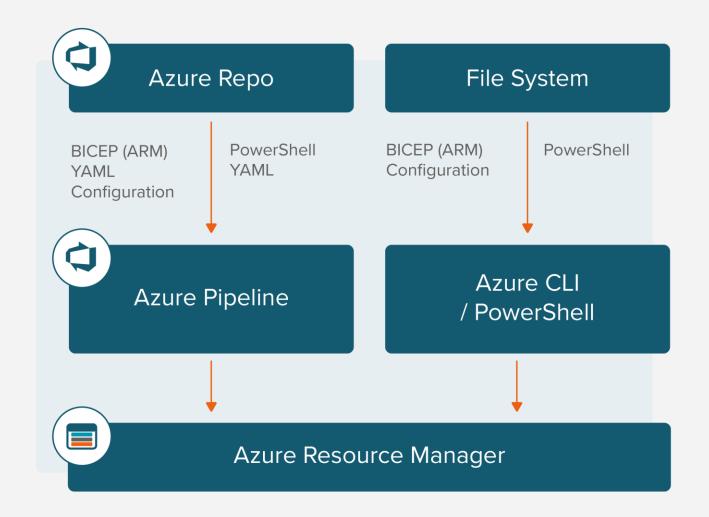

## **Deployment** Demo

- **¬** Show Infrastructure as Code in Visual Studio Code
- Show deployment via AZ CLI
- Show Infrastructure as Code in Azure DevOps
- **¬** Show deployment via Azure Pipelines

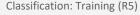

### Make it secure

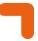

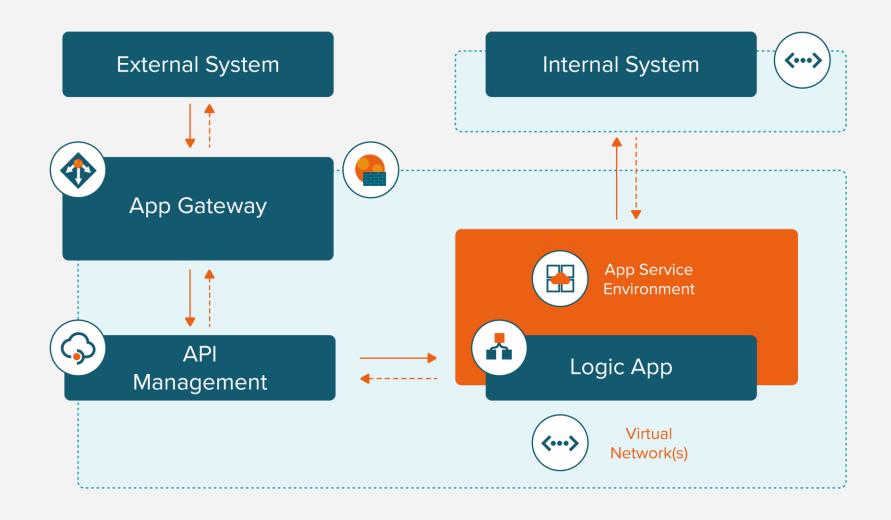

## Make it secure (2)

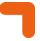

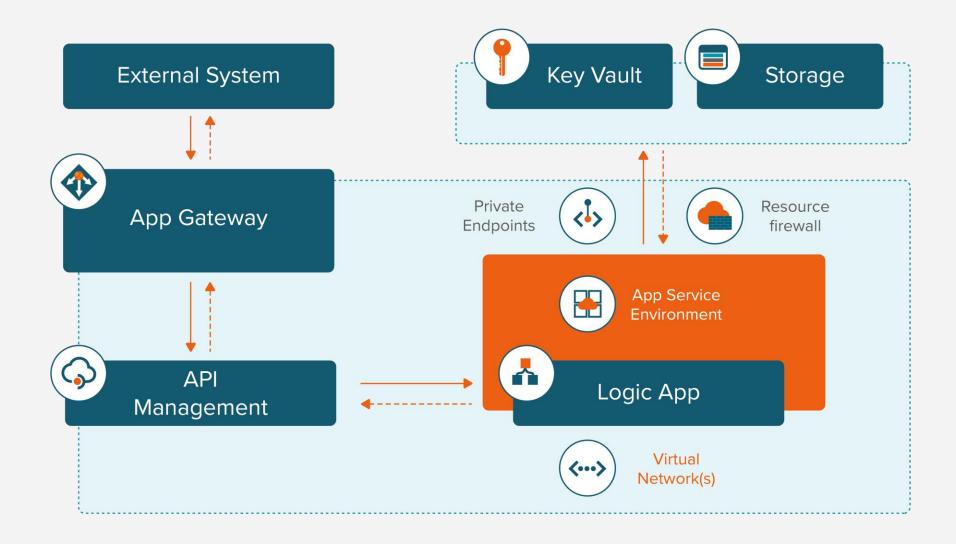

## **Security** Demo

- Show VNET in Azure Portal
- **¬** Show Subnets for different parts
- **¬** Show App Service Environment
- **¬** Show Storage Account security

### **Create Workbooks**

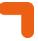

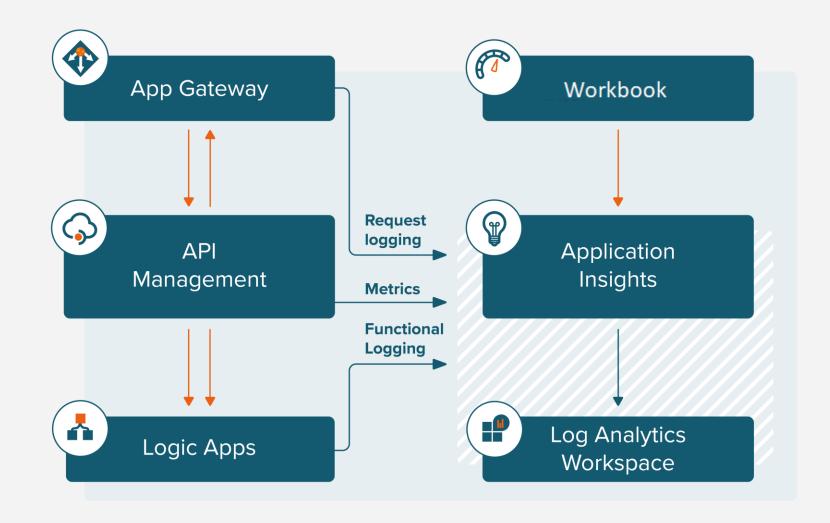

### Workbooks Demo

- **¬** Show Logging in API management
- **¬** Show Workbook
- **¬** Show request logging
- **¬** Show metrics

## **Questions & Answers**

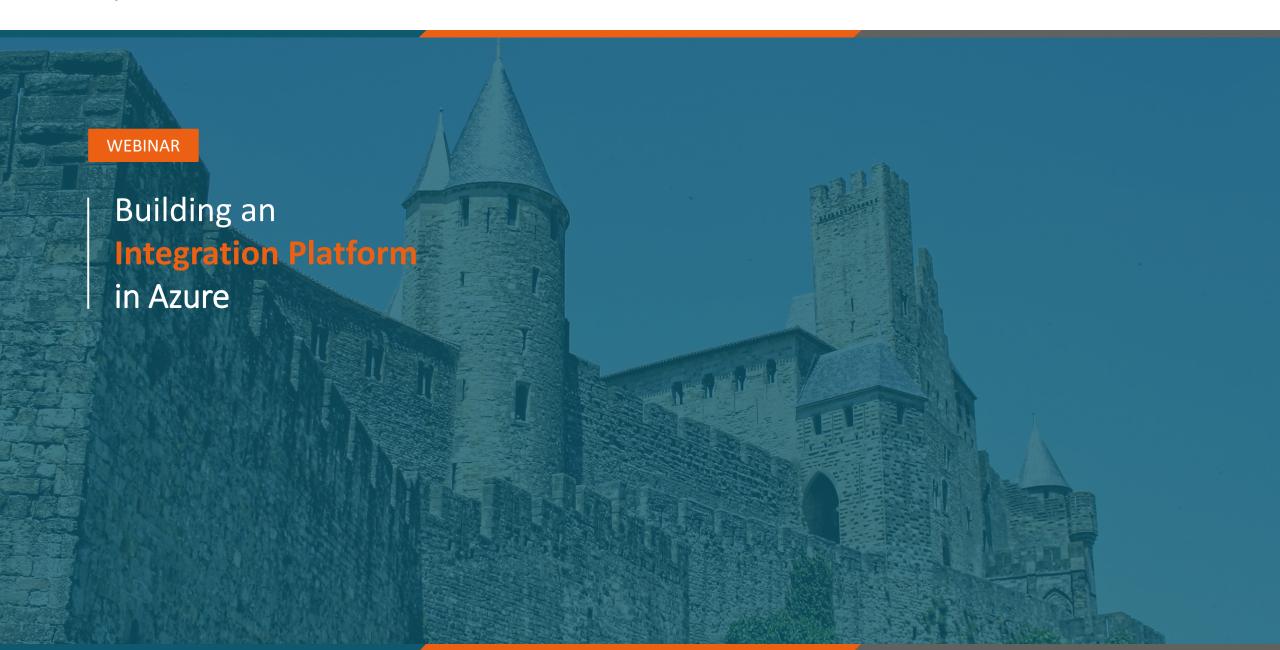

#### Final info

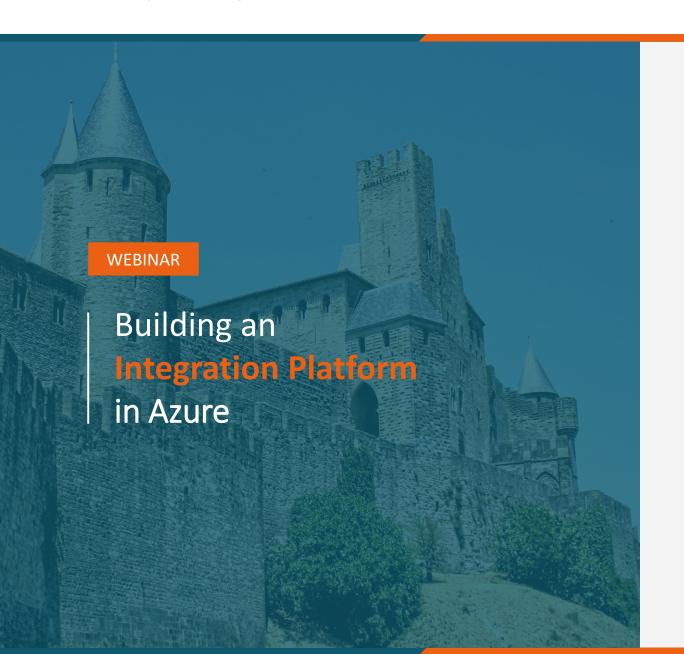

- Slides en opname worden gedeeld via de mail
- **¬** Feedback? Help ons verbeteren!
- Next topic? Waar zou jij over willen leren
- **¬** Volg ons op <u>LinkedIn</u>

## The end

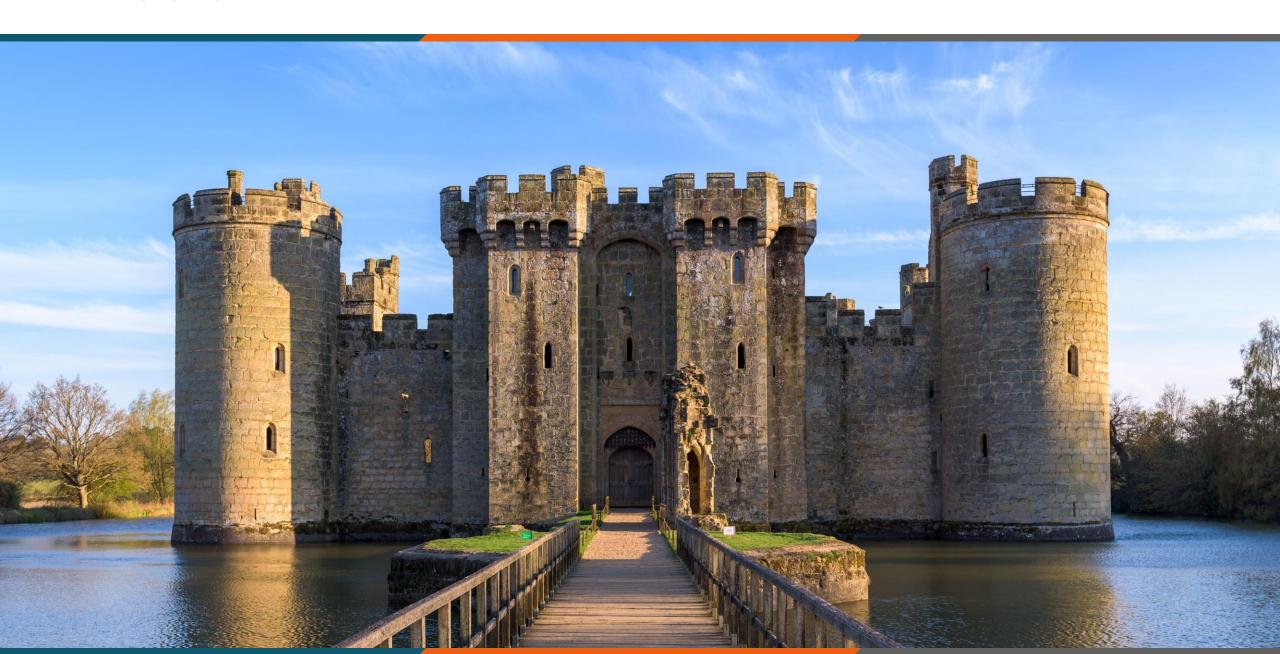